## ◆車両仕入入力/経費入力

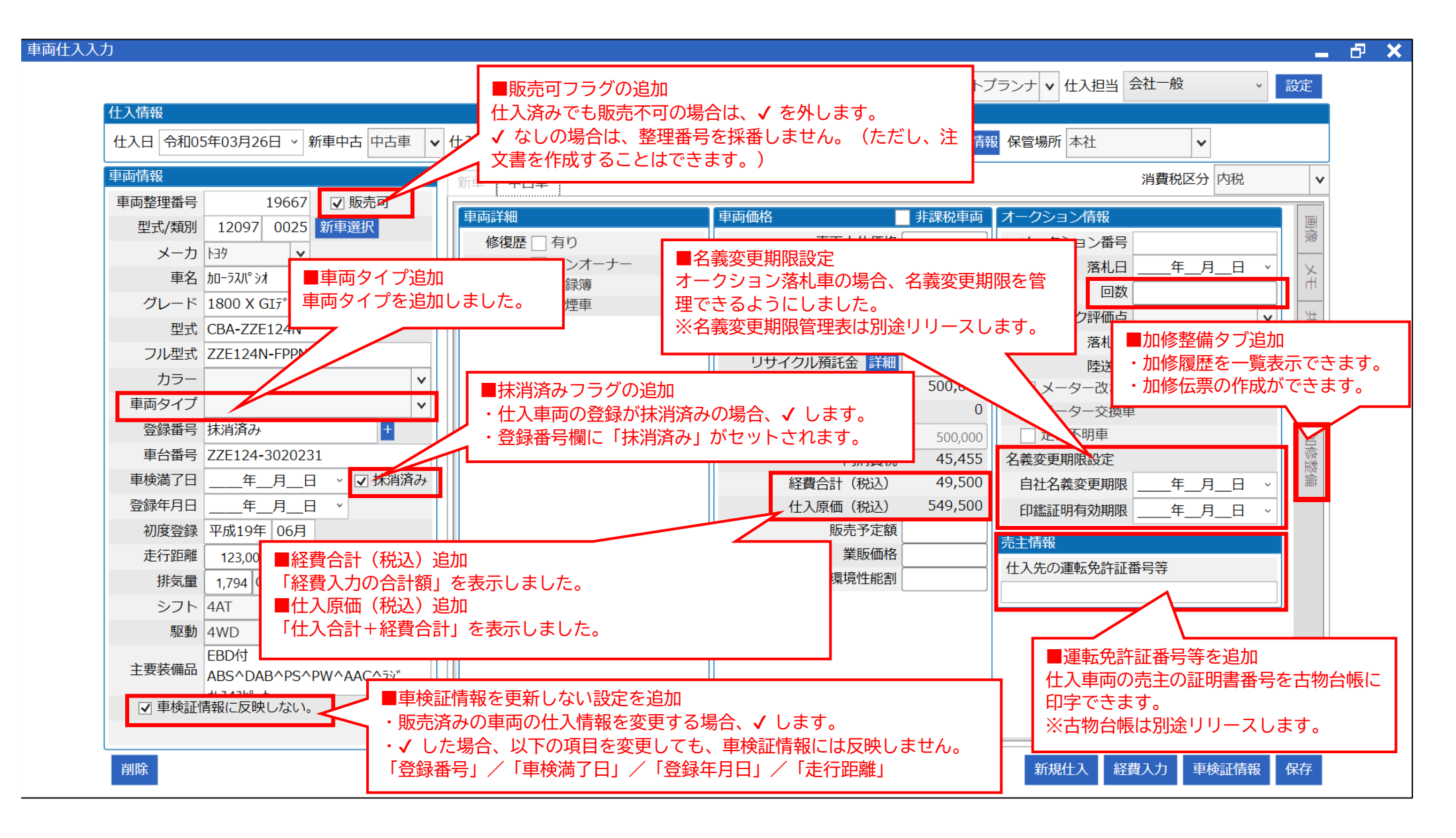

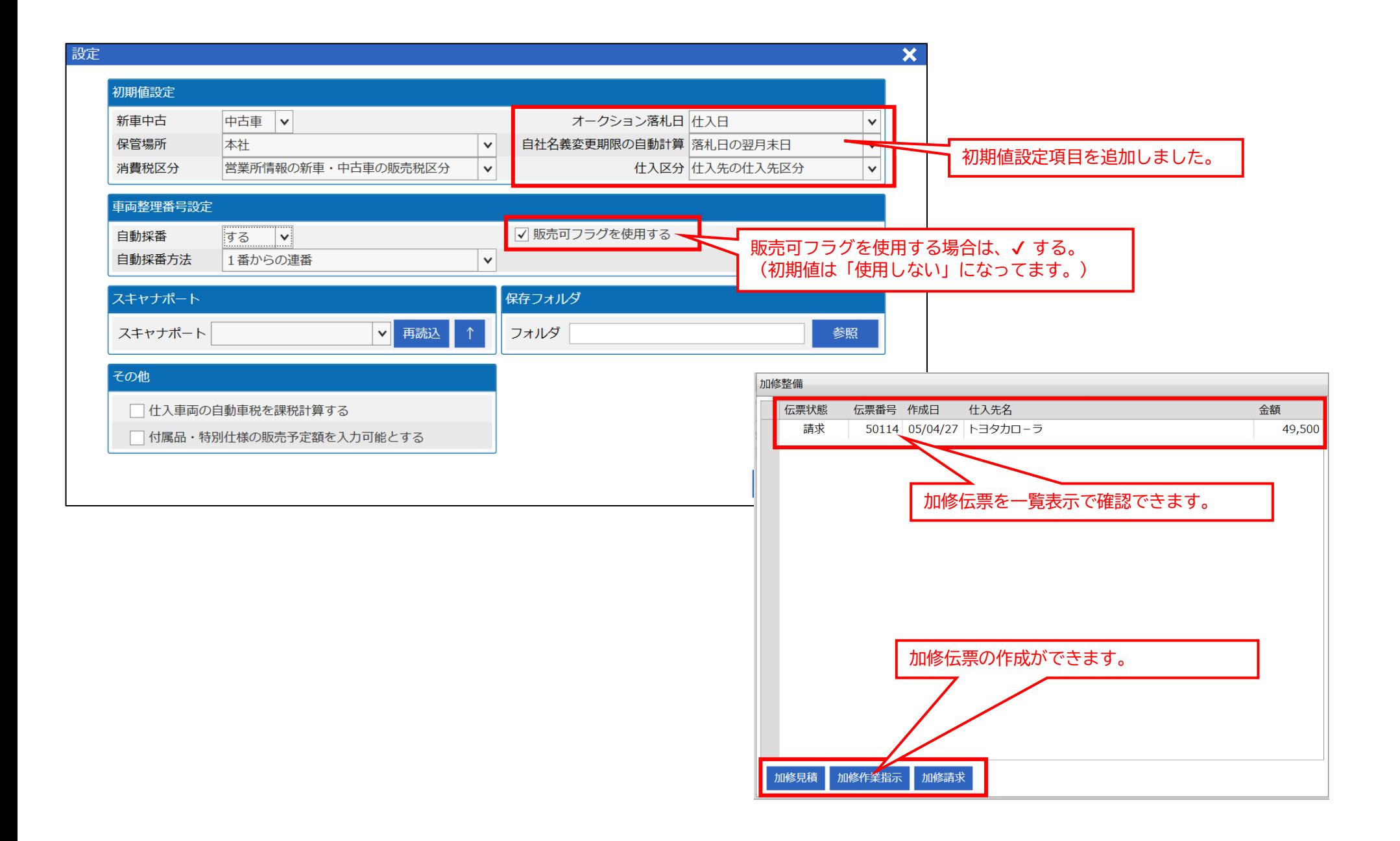

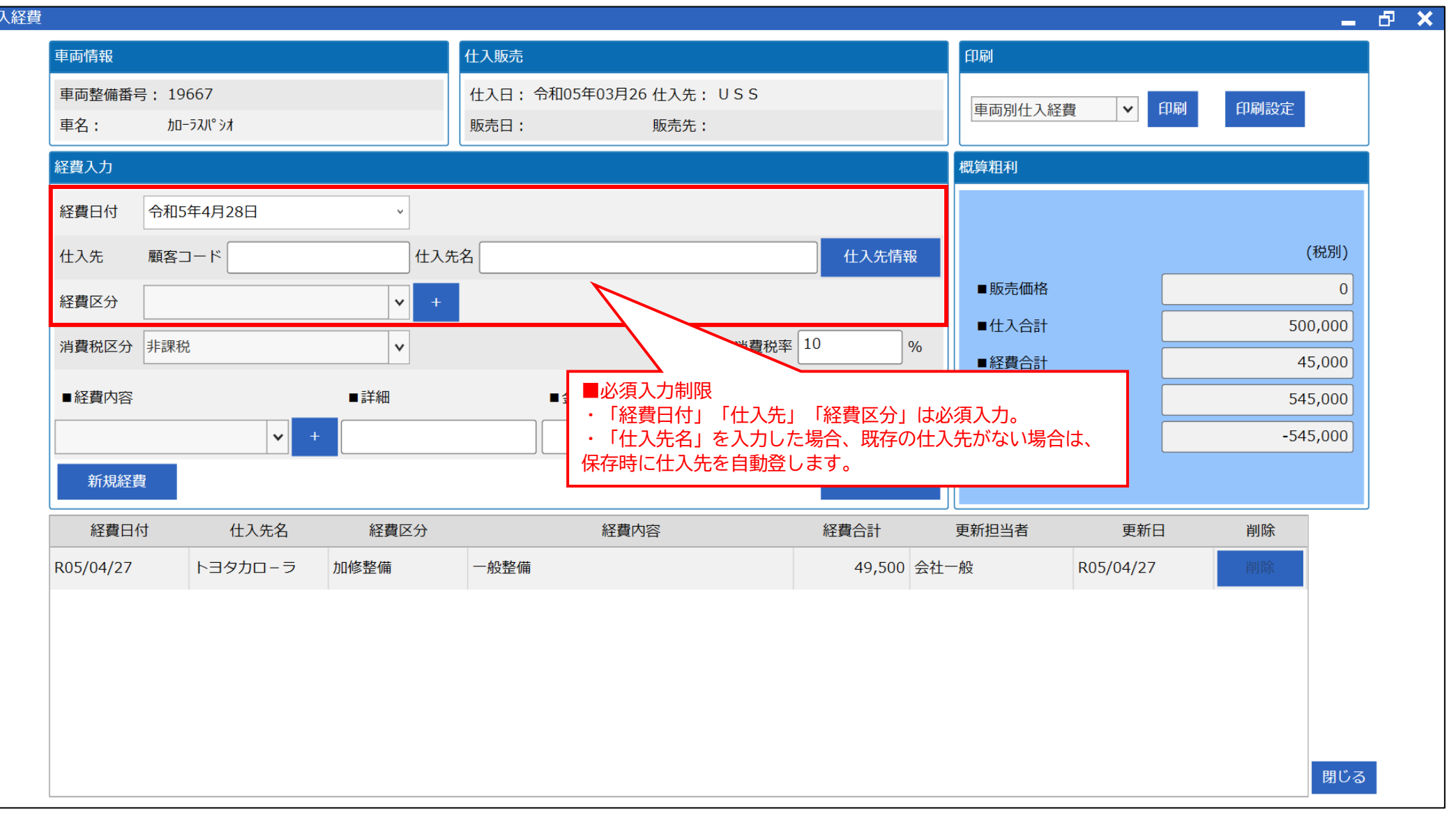

仕